# Release Notes

Polycom® RealPresence™ Mobile, Version 1.0.3, Motorola Xoom™ and Samsung® Galaxy Tab

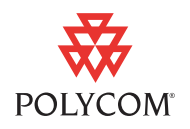

The RealPresence Mobile application is designed for business professionals who use a tablet device and need to share visual experiences with others without actually being there. It is an easy-to-use video application that provides premium quality audio and visual experiences. Unlike proprietary applications, the RealPresence Mobile application is standards based and extends your organization's video network, giving you an engaging experience.

This document provides the latest information about the RealPresence Mobile application, version 1.0.3 for Motorola Xoom and Samsung Galaxy Tab.

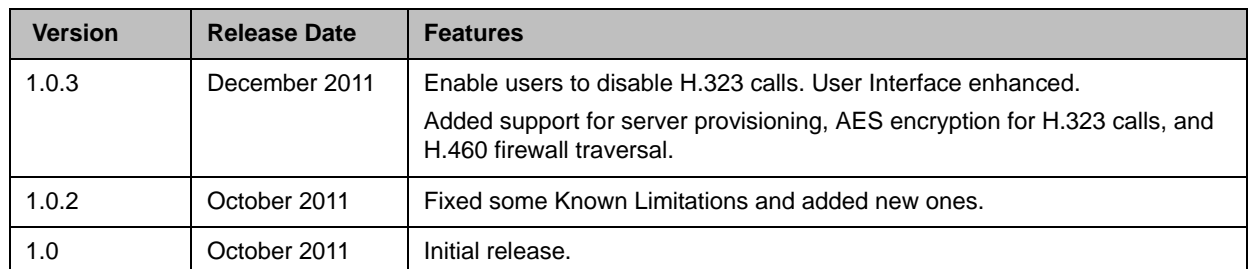

# Software Version History

# Hardware and Software Requirements

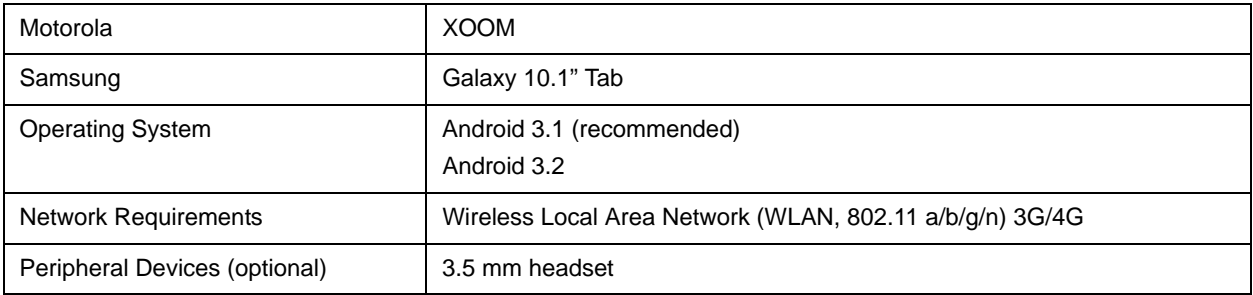

### Interoperability with the Polycom CMA System

Your RealPresence Mobile Mobile application can register to the Polycom CMA server version 6.0.1. The CMA system can schedule and perform limited monitoring of the RealPresence Mobile applications, but it cannot fully manage, provision, or update them.

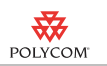

# Setting Up the RealPresence Mobile application

Before you can use the RealPresence Mobile application, you need to configure network and server settings. You can register to a provisioning server to get the settings automatically, or enter settings manually.

#### To install the RealPresence Mobile application:

- 1 From your tablet's **Market** application, search for 'polycom' or 'video conferencing' to find the RealPresence Mobile application.
- 2 Touch **Free** and then touch **OK** to accept permission. The application downloads and installs itself.

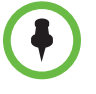

The first time you launch the RealPresence Mobile application, you are required to enter your CMA provisioning server account information. If you do not have a CMA server account, enter any information in the fields for **Email**, **User Name**, and **Password**. You can still use the application, but you will not be able to use advanced features such as receiving content, AES, LDAP, and H.460 firewall traversal.

#### To uninstall the RealPresence Mobile application:

- 1 From your tablet's applications list, touch **Settings > Applications > Manage applications** and then touch **We** Video.
- 2 Touch **Uninstall**.
- 3 When you are prompted to confirm, touch **OK**.

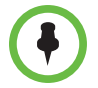

Your user data is deleted when you uninstall the application.

# What's new in 1.0.3

Version 1.0.3 provides the following features:

- **•** Usability enhancement
- **•** Ability to disable H.323 calls
- **•** Ability to receive content using H.239 and BFCP when you are registered to a provisioning server
- **•** Ability to support AES encryption for H.323 calls when you are registered to a provisioning server
- **•** Support for H.460 firewall traversal when you are registered to a provisioning server
- **•** Support for mute your video during a call

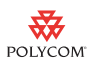

- **•** Ability to allow a provisioning server to supply configuration settings automatically when you are registered to the provisioning server
- **•** Ability to create a local address book when you are registered to a provisioning server
- **•** Ability to access LDAP (Lightweight Directory Access Protocol) service when you are registered to a provisioning server. With LDAP service, you can call contacts in your corporate directory or add them to your local address book

### What's new in 1.0.2

Version 1.0.2 provides usability enhancement to the RealPresence Mobile application.

### Features in 1.0

Version 1.0 provides the following features:

- **•** Dual-stack operation that allows the Polycom RealPresence Mobile application to connect to SIP or H.323 systems
- **•** H.264 encode and decode at up to 720p, 30fps
- **•** Support for Polycom Constant Clarity™ technology, such as Polycom® Siren™ Lost Packet Recovery, which can effectively improve the decreased audio quality caused by packet loss
- **•** Configurable network and bandwidth settings that make the RealPresence Mobile application operate well in virtually any network
- **•** Support for automatic gain control and echo cancellation
- **•** Ability to view network quality during a call
- **•** Ability to access LDAP (Lightweight Directory Access Protocol) service when you are registered to a provisioning server. With LDAP service, you can call contacts in your corporate directory or add them to your local address book

#### Working with Content

When you are registered to a provisioning server, your RealPresence Mobile application allows you to view content sent by others in the call. The people video and the content you receive appear in separate windows. You can rearrange the people video and content windows by dragging them.

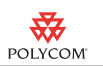

### Recovering from Problems with the Application

If a problem causes the RealPresence Mobile application to freeze, follow these steps to recover:

- 1 Touch the time displayed in the lower right corner.
- 2 In the window that opens, touch the time again.
- 3 Touch **Settings**.
- 4 Touch **Applications > Manage Applications**.
- 5 Touch **Video**.
- 6 Touch **Force Stop**, and touch **OK** to confirm.
- 7 Touch **Home**.
- 8 Touch **Video.**

# Corrected Issues in 1.0.3

The following table lists issues corrected in version 1.0.3.

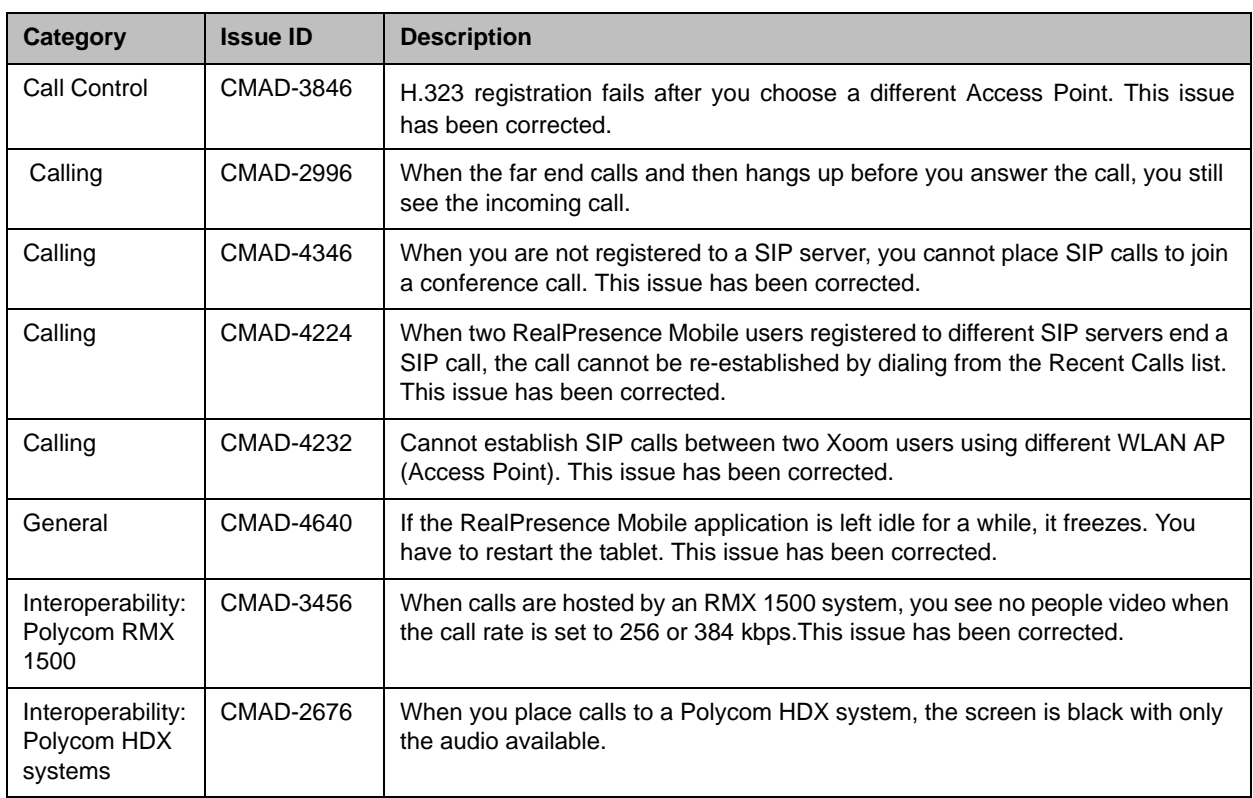

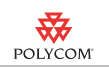

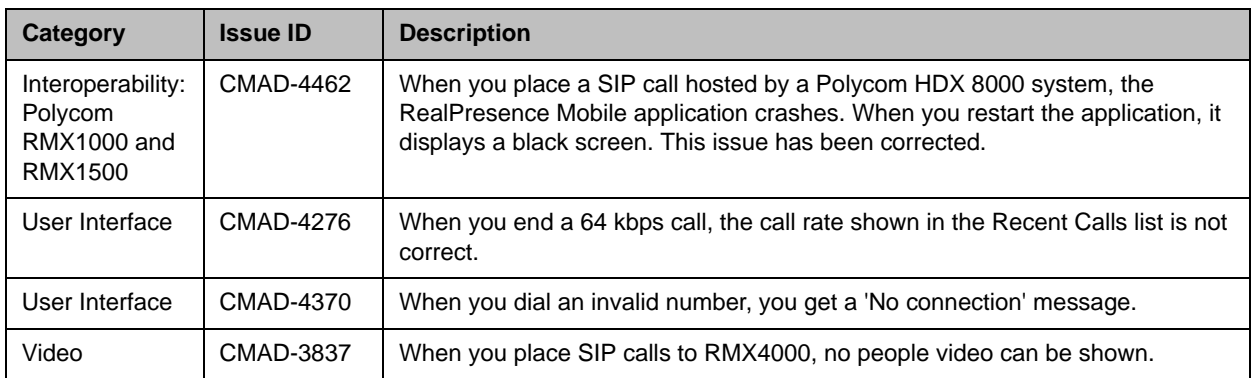

# Known Limitations

The following table lists the known feature limitations for the release. If a workaround is available, it is noted in the table.

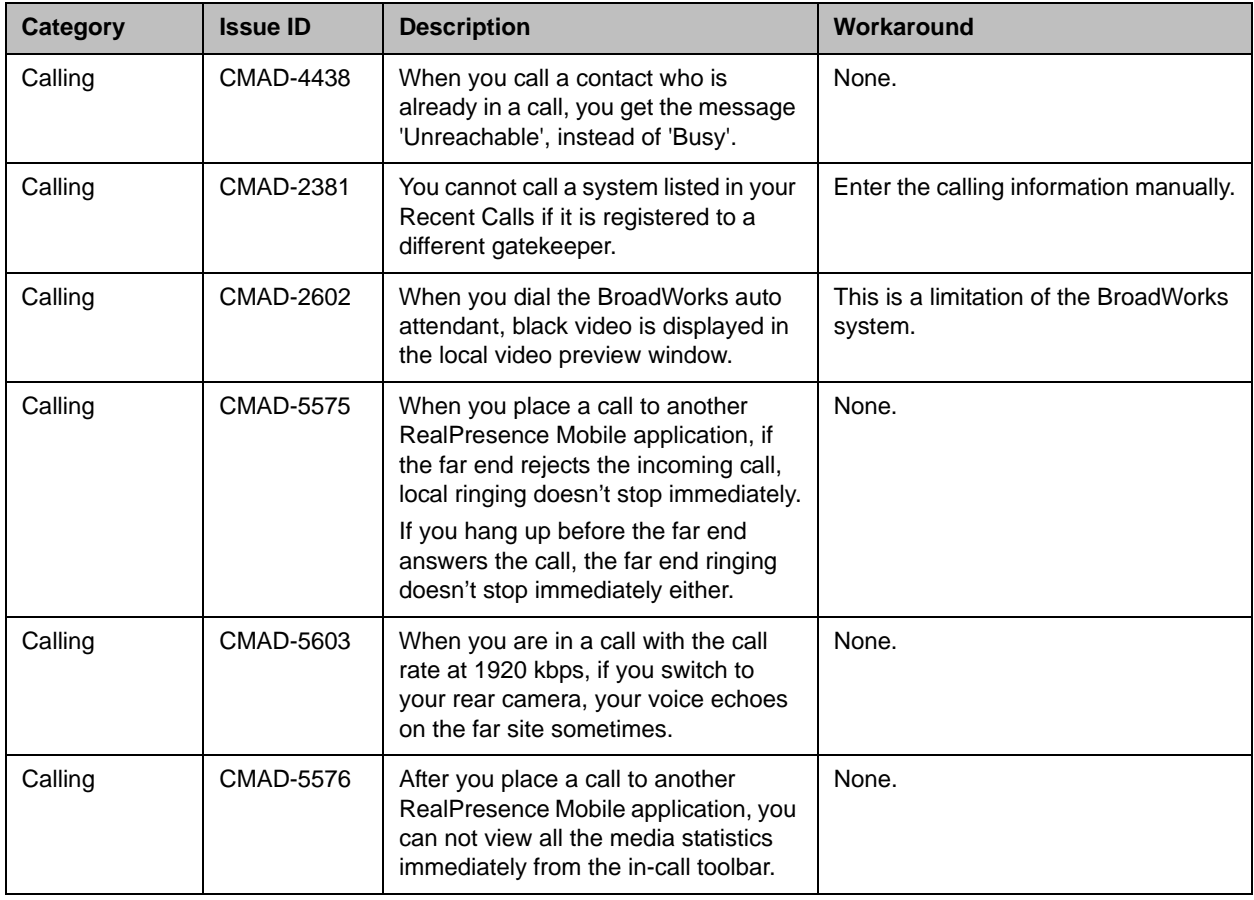

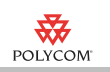

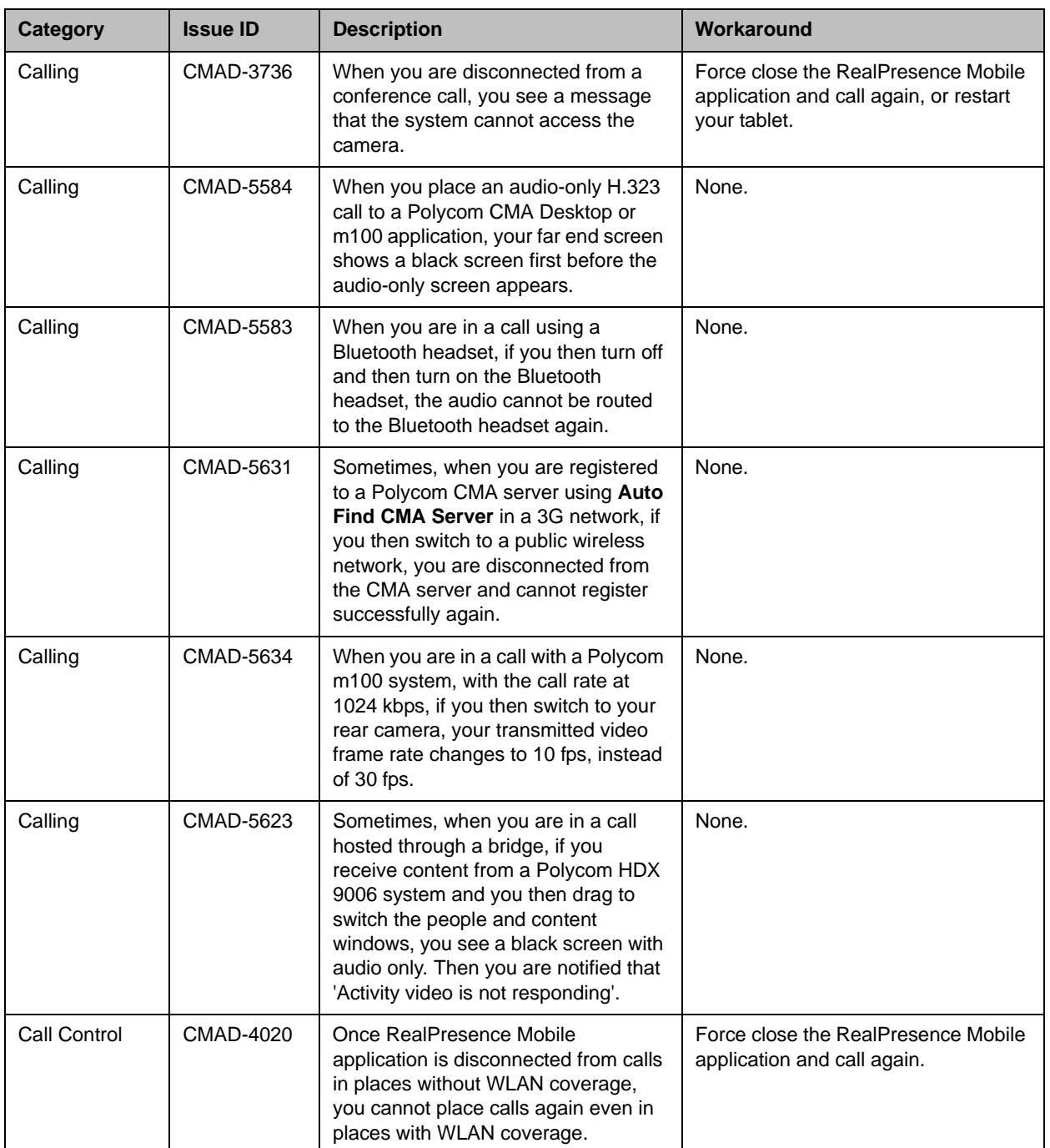

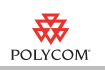

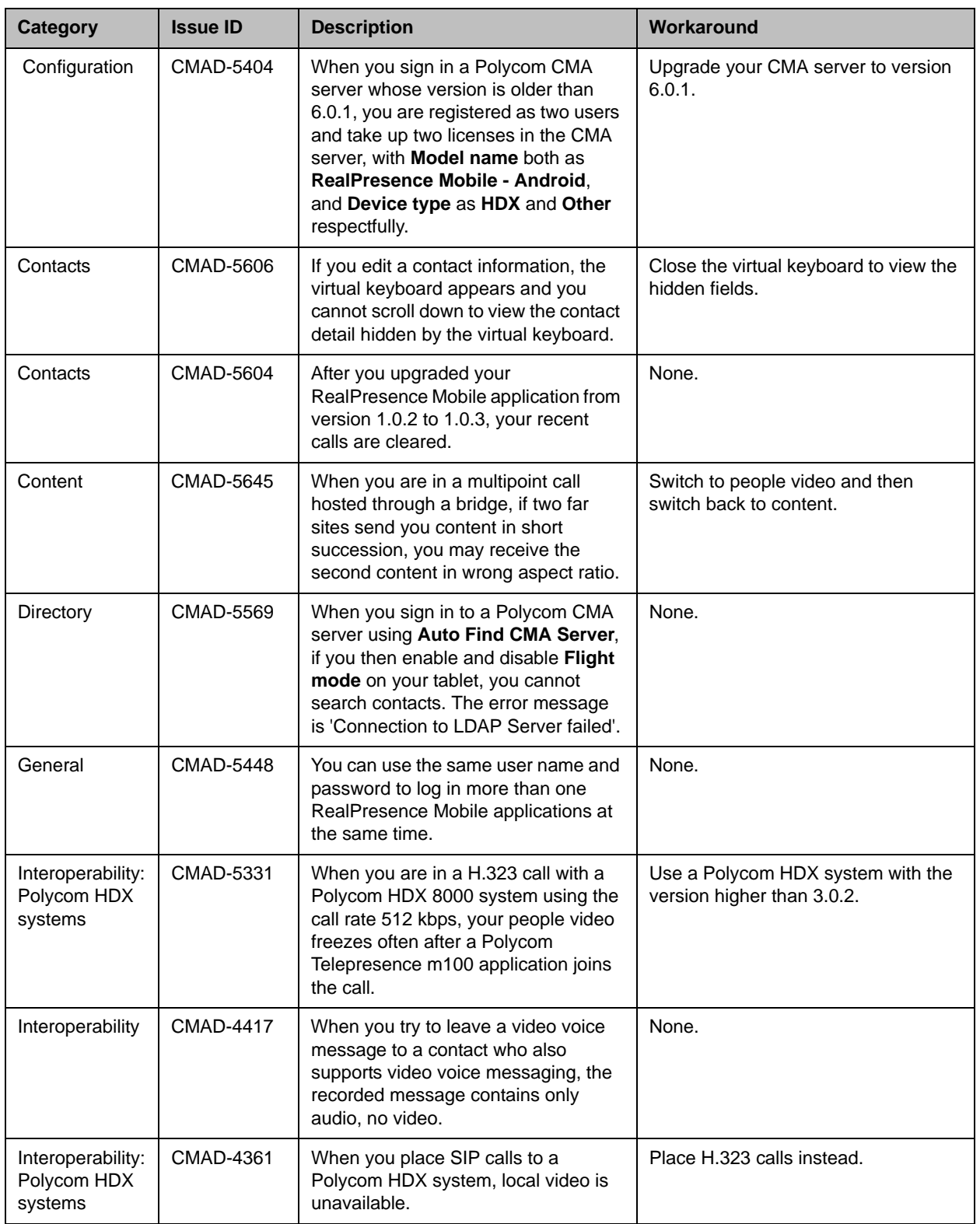

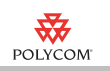

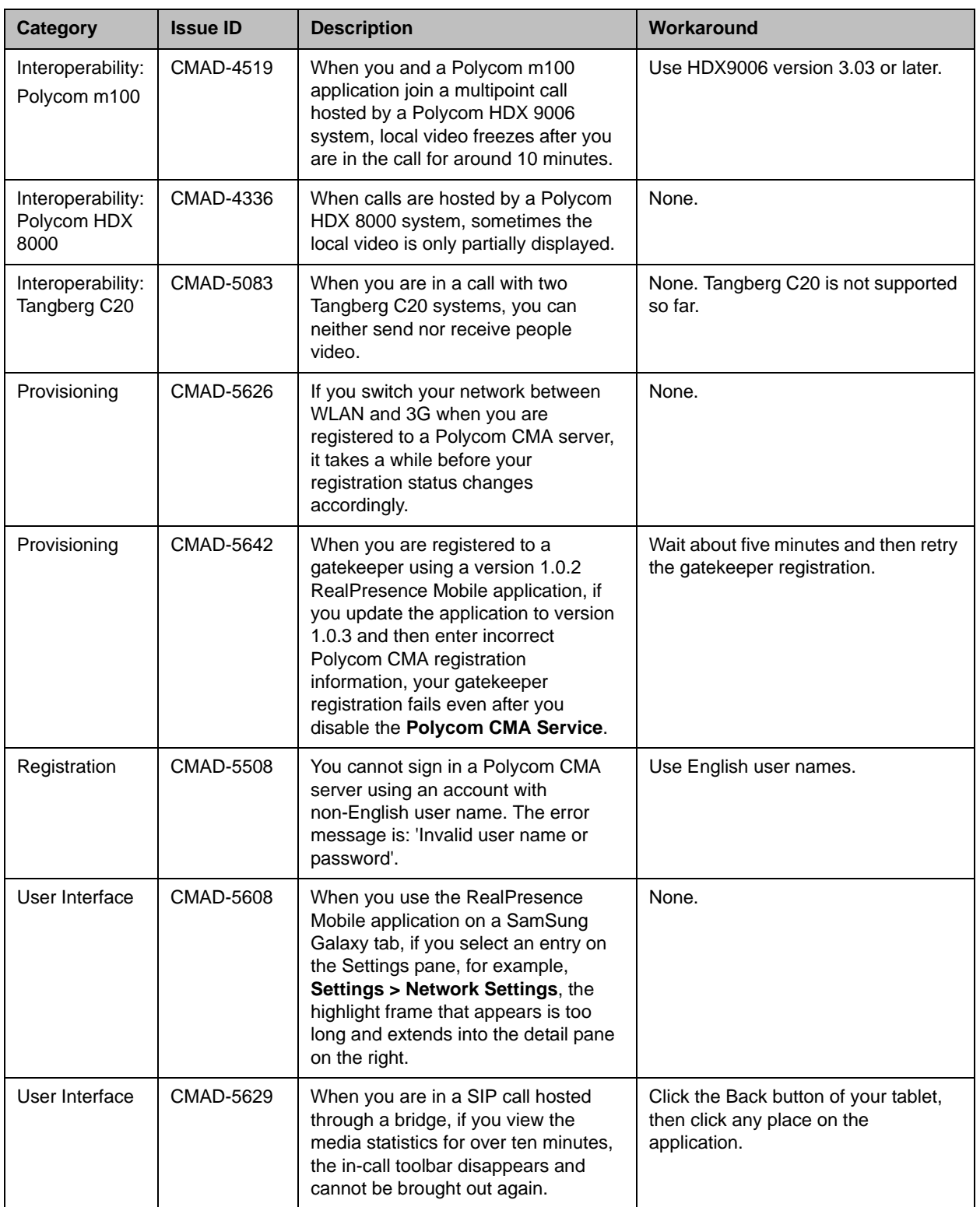

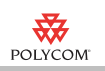

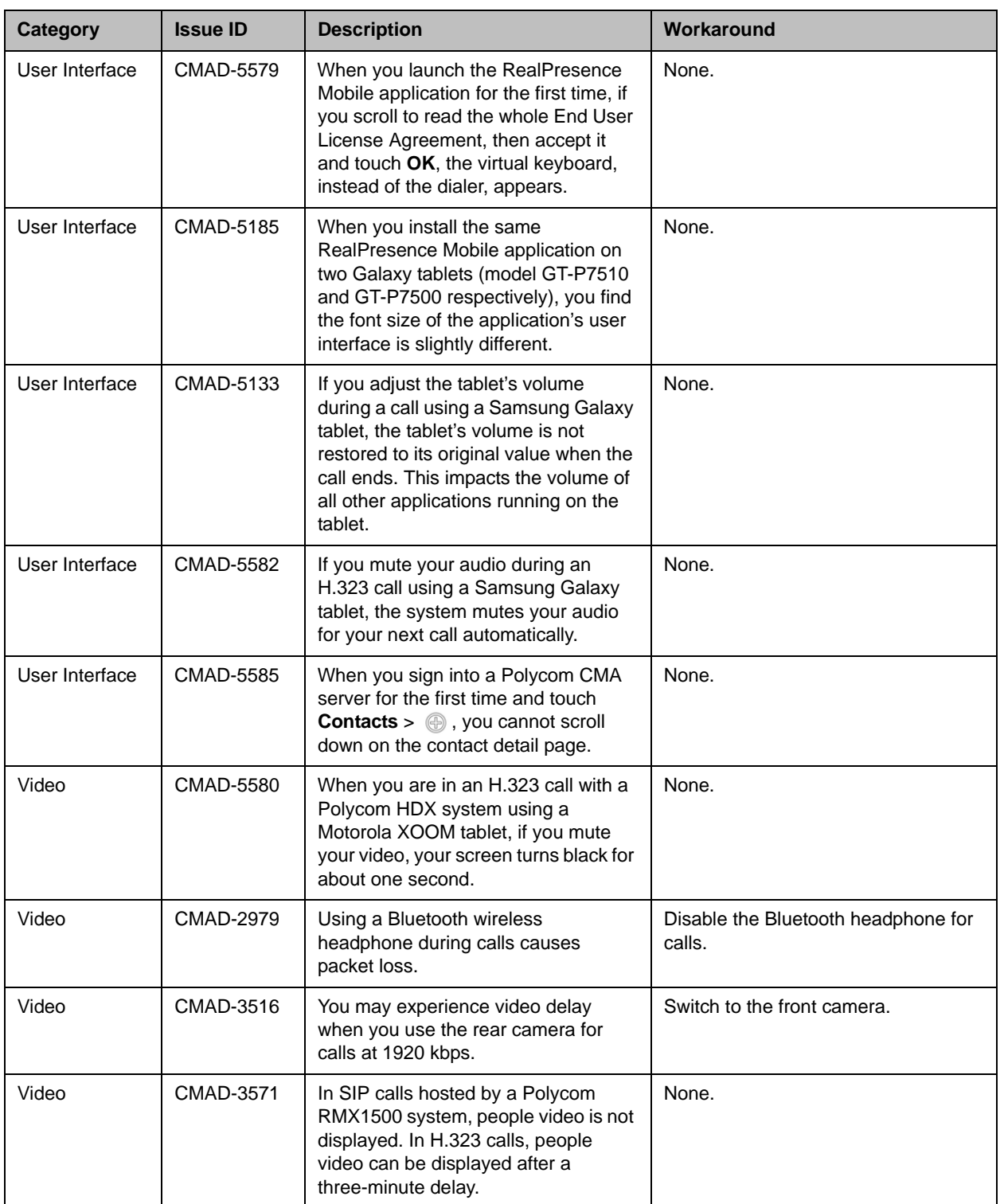

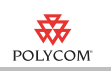

# **Interoperability**

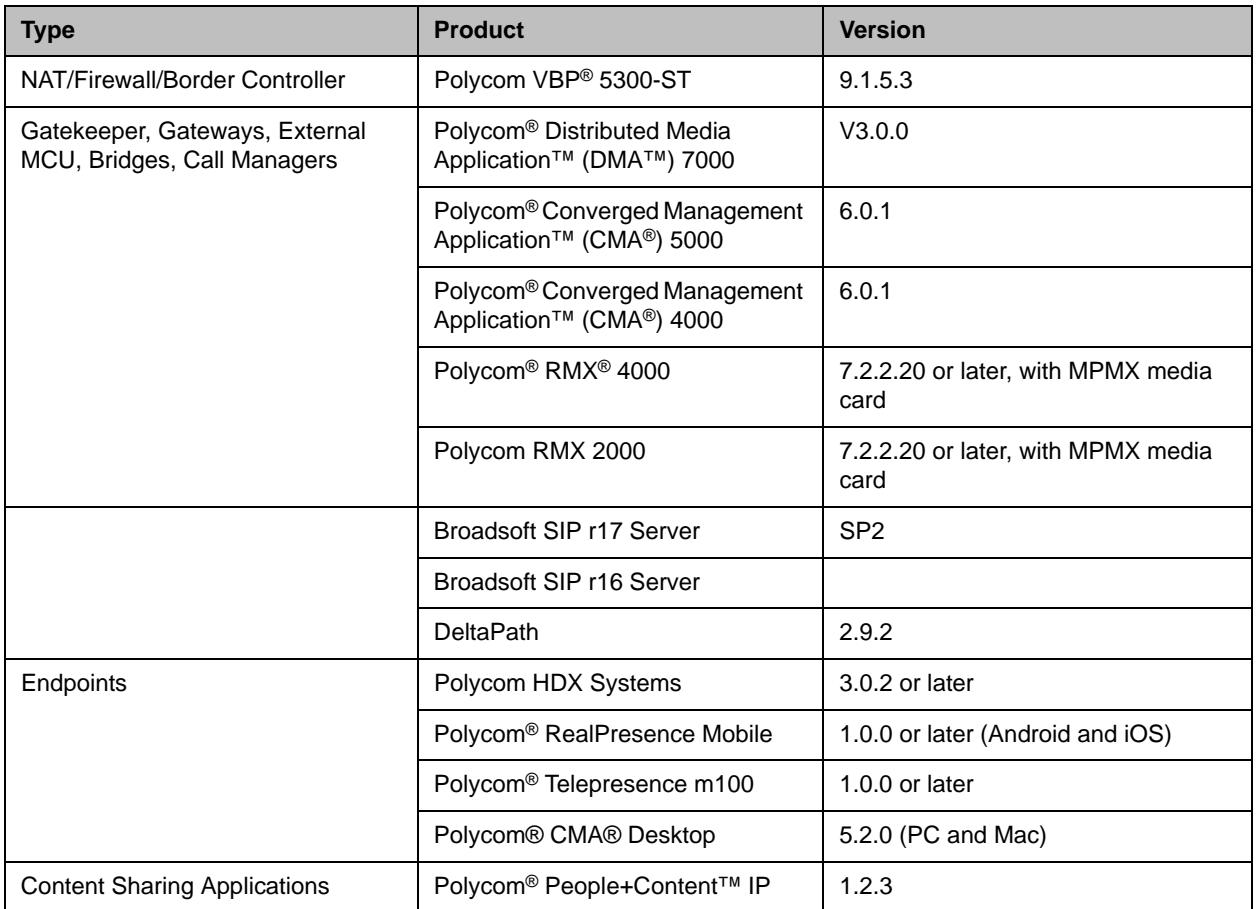

# Supported Capabilities, Protocols, Algorithms, and Ports

### **Capabilities**

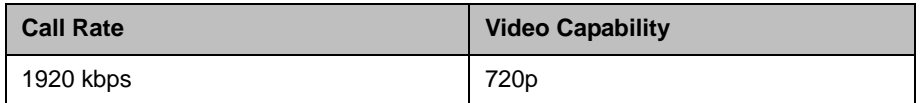

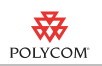

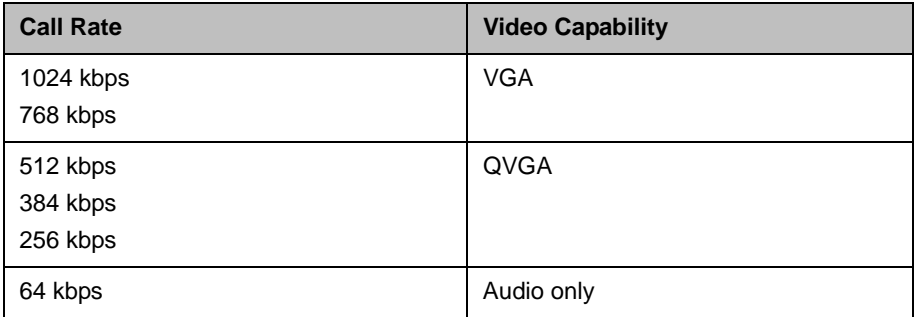

### **Protocols**

This version of the Polycom® RealPresence™ Mobile application supports the following protocols:

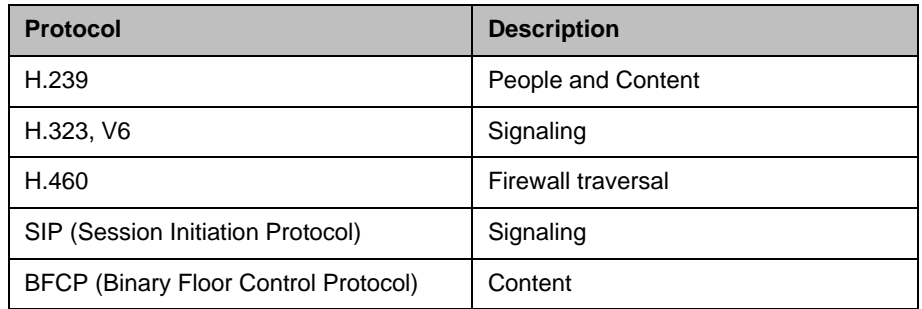

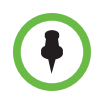

H.239, BFCP, and H.460 are supported only when you are registered to a provisioning server.

### **Resolutions**

This version of the RealPresence Mobile application supports following the resolutions:

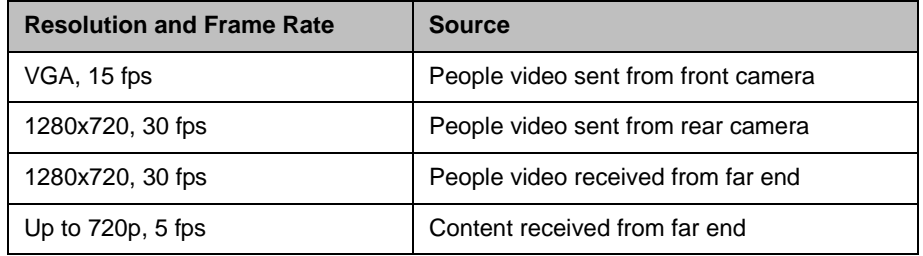

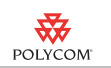

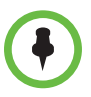

Actual transmitted video resolution is determined by several factors, such as camera capability, computer performance, network conditions, the far-end system's capabilities, and whether content is being received.

### **Algorithms**

This version of the RealPresence Mobile application supports the following algorithms:

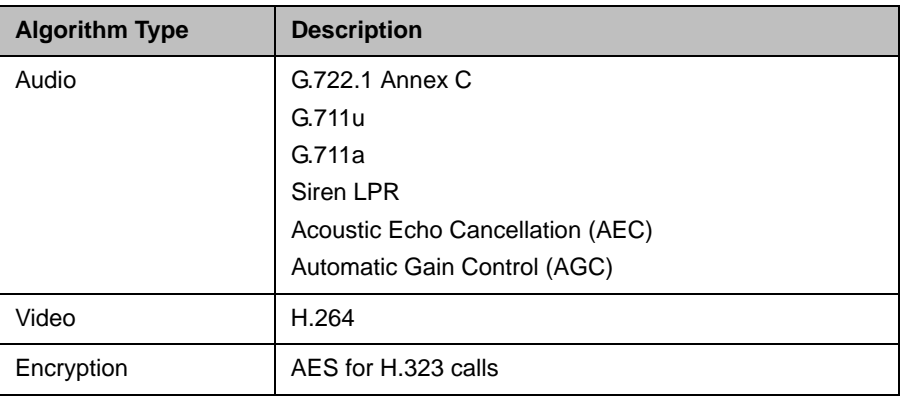

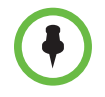

AES encryption is available only when you are registered to a provisioning server.

### **Inbound and Outbound Ports**

This version of the RealPresence Mobile application uses the following inbound and outbound ports:

#### **Inbound Ports**

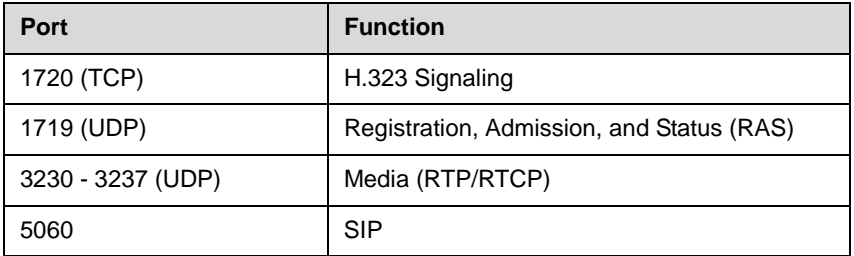

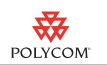

#### **Outbound Ports**

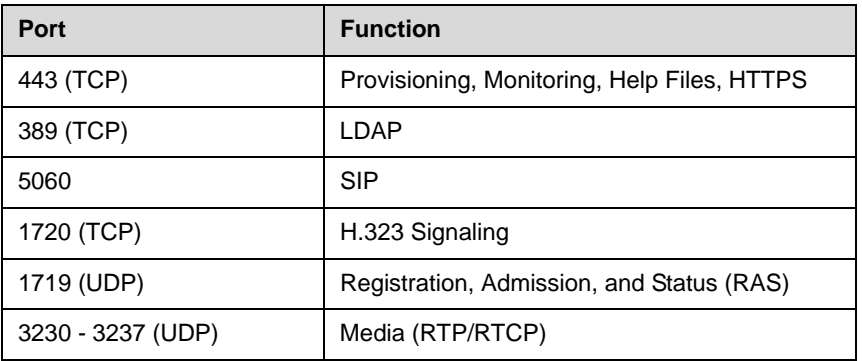

### Copyright Information

© 2011 Polycom, Inc. All rights reserved.

Polycom, Inc. 4750 Willow Road Pleasanton, CA 94588-2708 USA

No part of this document may be reproduced or transmitted in any form or by any means, electronic or mechanical, for any purpose, without the express written permission of Polycom, Inc. Under the law, reproducing includes translating into another language or format.

As between the parties, Polycom, Inc., retains title to and ownership of all proprietary rights with respect to the software contained within its products. The software is protected by United States copyright laws and international treaty provision. Therefore, you must treat the software like any other copyrighted material (e.g., a book or sound recording).

Every effort has been made to ensure that the information in this manual is accurate. Polycom, Inc., is not responsible for printing or clerical errors. Information in this document is subject to change without notice.

# Trademark Information

Polycom®, the Polycom "Triangles" logo, and the names and marks associated with Polycom's products are trademarks and/or service marks of Polycom, Inc., and are registered and/or common-law marks in the United States and various other countries.

All other trademarks are the property of their respective owners.

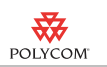

# Patent Information

The accompanying products may be protected by one or more U.S. and foreign patents and/or pending patent applications held by Polycom, Inc.